# Order with a secure electronic process

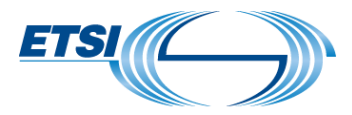

First of all, CLICK/SELECT the PRODUCT you wish to order and FILL IN the details of the electronic web form.

- o [Non-public CODES:](https://etsisign.eu1.echosign.com/public/esignWidget?wid=CBFCIBAA3AAABLblqZhAPGJJrF6zxTY0QF4_TGAJ6booxf4JT-DNzbSJiA2hsgxg98_-_Q80wnmmzoA2u8Fk*) **DECT**TM **EIC** / **DECT**TM **EMC** / **DECT**TM **POC** and **TETRA**TM **TAC** .
- o [Public CODES:](https://etsisign.eu1.echosign.com/public/esignWidget?wid=CBFCIBAA3AAABLblqZhBAlPoQ7bFXBa221BDafXlssN5gwd2Wj9OXtHR7SSWe2qySCGDgf2b6cbHoy-8It7k*) **DMR** / **TETRA**TM **FAC** / **TETRA**TM **Location System Coding scheme** / **TETRA**TM **proprietary AT** / **TETRA**TM **proprietary element owner** and **TETRA**TM **SDS-TL (SDS-TL service or not)**.
- o [TETRA ALGORITHMS](https://etsisign.eu1.echosign.com/public/esignWidget?wid=CBFCIBAA3AAABLblqZhBfY4poTBW27I0c2ZuLAYozS397de9BgKwiPSD7abgYW1eVZfp8QsYj6bId1JU6M8g*): possibility to select one of the following algorithms **TETRATM TEA1 or TEA3 or TEA4 or TEA6 or TEA7 or TAA1 or TAA2**.
- o [ALGORITHMS](https://etsisign.eu1.echosign.com/public/esignWidget?wid=CBFCIBAA3AAABLblqZhD5A_GsEGMRfe17E8BF-wLkWMqE4iZxqc20HHO6caN8M5dVkG_q4jaDTs2vCZ5uRhM*): possibility to select one of the following algorithms **GEA2 or GIA4 or GEA5/GIA5 or UEA1/UIA1**.
- o [A5/3 GEA3 algorithm](https://etsisign.eu1.echosign.com/public/esignWidget?wid=CBFCIBAA3AAABLblqZhCSLC29Rrtl8OwuywTTiaVJTOwOy__I9vDnsYeZCOiIb3IqzvMhFBKcu5-dgf_fYp0*)
- o [A5/A GEA4 algorithm](https://etsisign.eu1.echosign.com/public/esignWidget?wid=CBFCIBAA3AAABLblqZhD0U7ILY31EPmVBBuldC_rdOPXZS_om-mnKnNAfiZp7B6NEI2vvBzlpd7jRwZHvlig*)
- o **[EEA3 & EIA3 algorithm](https://etsisign.eu1.echosign.com/public/esignWidget?wid=CBFCIBAA3AAABLblqZhAKtZVWScclhqWTgEB30XL96ygwyT7uGSLs803nLe2SkjvOGmYLmYTmWzSzonWTqVM*)** (see note)
- o [UEA2 & UIA2 algorithm](https://etsisign.eu1.echosign.com/public/esignWidget?wid=CBFCIBAA3AAABLblqZhAV_jqRMw54zF56B2ErPL5UDI9vxDB6nDZwxi2Hh9F94QFZjd2cofTyJCsSoSO3vxc*)

**NOTE:** *Customers must obtain a separate [IPR Licence Agreement](http://dacas.iie.cas.cn/zucsf/ZUCAgreement/index.html) from DACAS China. In case of difficulties to register online for the free IPR licence for EEA3 & EIA3 algorithms, the temporary procedure to obtain the free IPR licence is for the Beneficiary (customer) to provide to DACAS a copy of their countersigned ETSI CRUU (Confidential Usage Undertaking form). Contact point is: Mrs Xiang Lu - [zhuanlixuke@is.ac.cn](mailto:zhuanlixuke@is.ac.cn)*.

### How does it work?

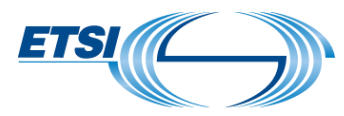

### For algorithms For codes

Select...

#### **BETWEEN**

European Telecommunications Standards Institute (ETSI), a not-for-profit association registered under the French Law of July 1st, 1901 under N° 7803/88 and having its office located at 650 Route des Lucioles, 06560 Valbonne Sophia-Antipolis, France, represented by its Director General Jan Ellsberger and by delegation of signature, by its Director for Document Production Center, Nathalie Martin.

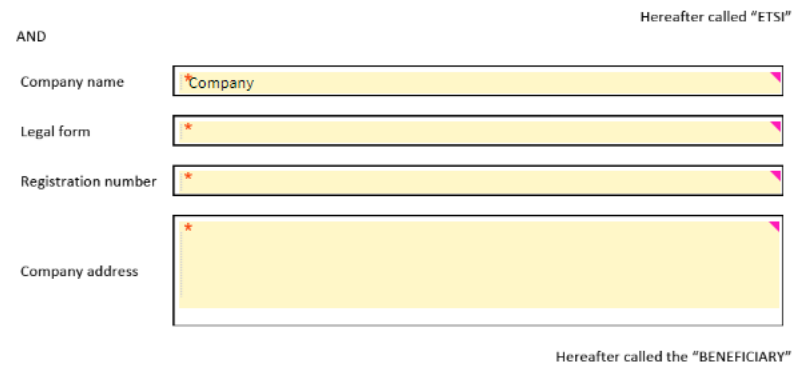

Hereafter referred together as the "PARTIES"

 $\overline{\phantom{0}}$ 

WHEREAS:

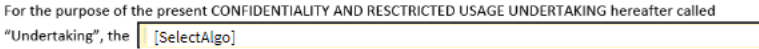

hereafter, called the ALGORITHM.

As holder of the ALGORITHM, ETSI accepts to authorize the BENEFICIARY to use the ALGORITHM since the BENEFICIARY declares that it fulfils at least one of the following criteria:

- it is a bona fide designer or manufacturer of TETRA subscriber or fixed network equipment, where the algorithm requested is included in the systems.
- it is a bona fide designer or manufacturer of components for TETRA subscriber or fixed network equipment, where at least one of the components includes the algorithm requested.
- it is a bona fide designer or manufacturer of a TETRA system simulator for testing of TETRA subscriber or fixed network equipment, where the simulator includes the algorithm requested.

NOW THEREFORE in consideration of mutual covenants and understandings hereafter set forth, the PARTIES hereby agree as follows:

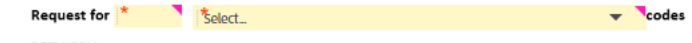

BETWEEN

European Telecommunications Standards Institute (ETSI), a not-for-profit association registered under the French Law of July 1st 1901, under N° 7803/88 and having its office located at 650 Route des Lucioles, 06560 Valbonne Sophia-Antipolis, France, represented by its Director General, Jan Ellsberger, and by delegation of signature by its Director for Document Production Center, Nathalie Martin;

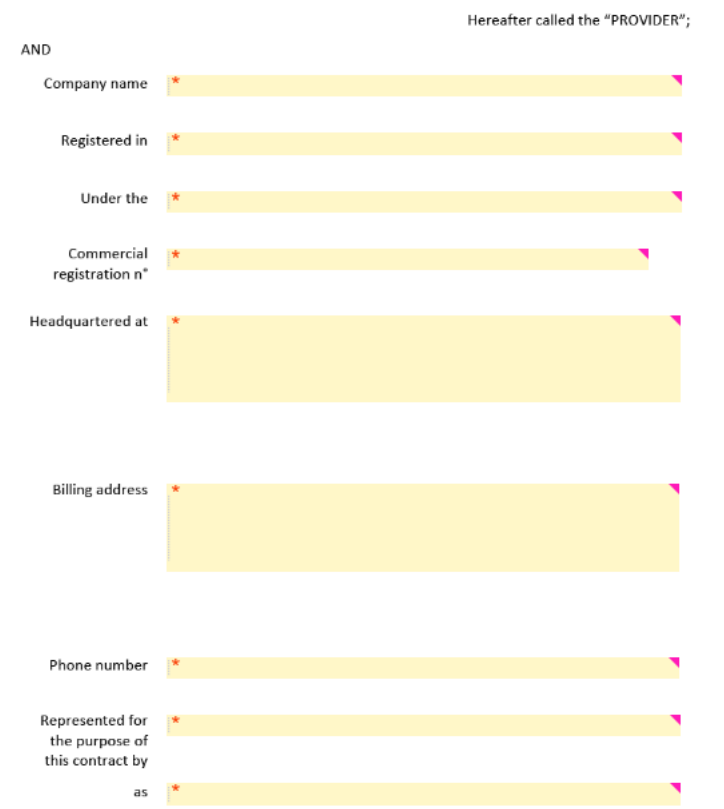

Hereafter called the "BENEFICIARY". Hereafter referred together as the "PARTIES"

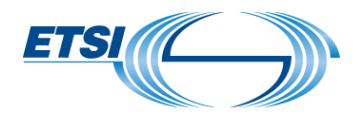

## How to start?

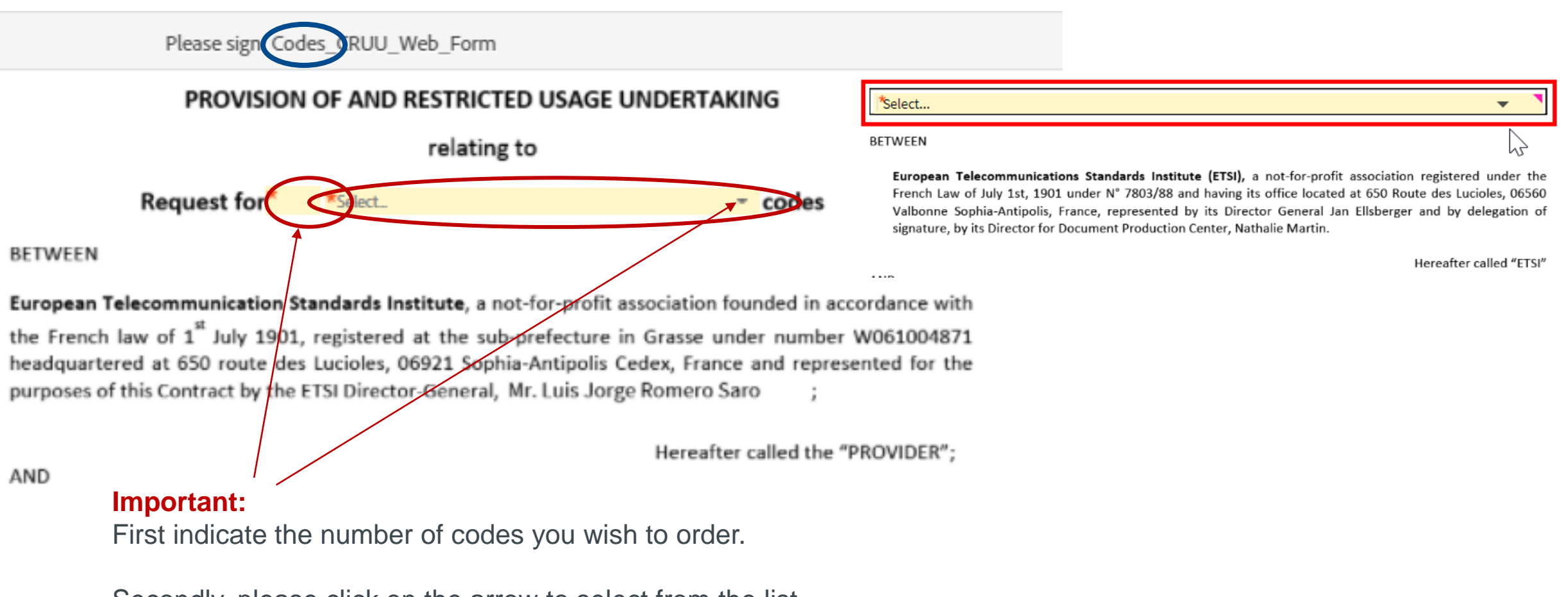

Secondly, please click on the arrow to select from the list that will be displayed, the code you wish to order. Idem if it is for an algorithms.

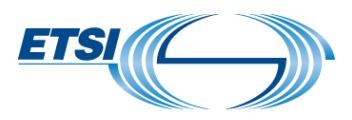

# Specific instructions (1/3)

When moving the mouse over the fields, additional information is provided to help better understand what specific information is needed/requested.

Foreign and special characters are not allowed. A CRUU with Chinese characters (see example) shall be rejected.

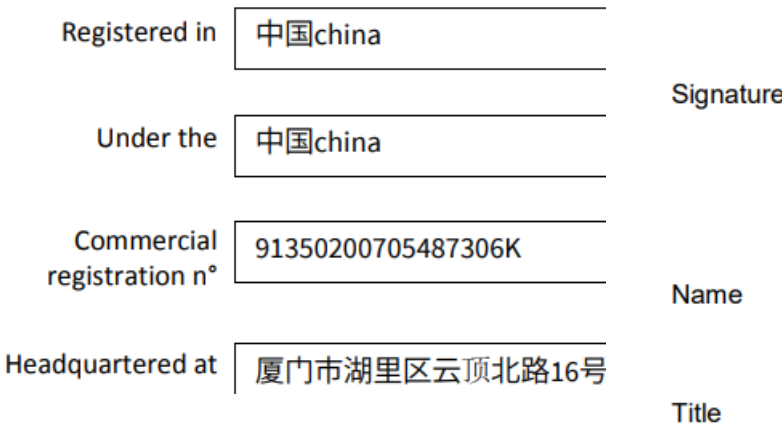

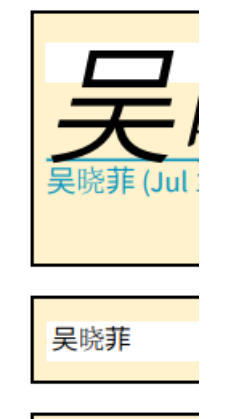

采购专员Pur

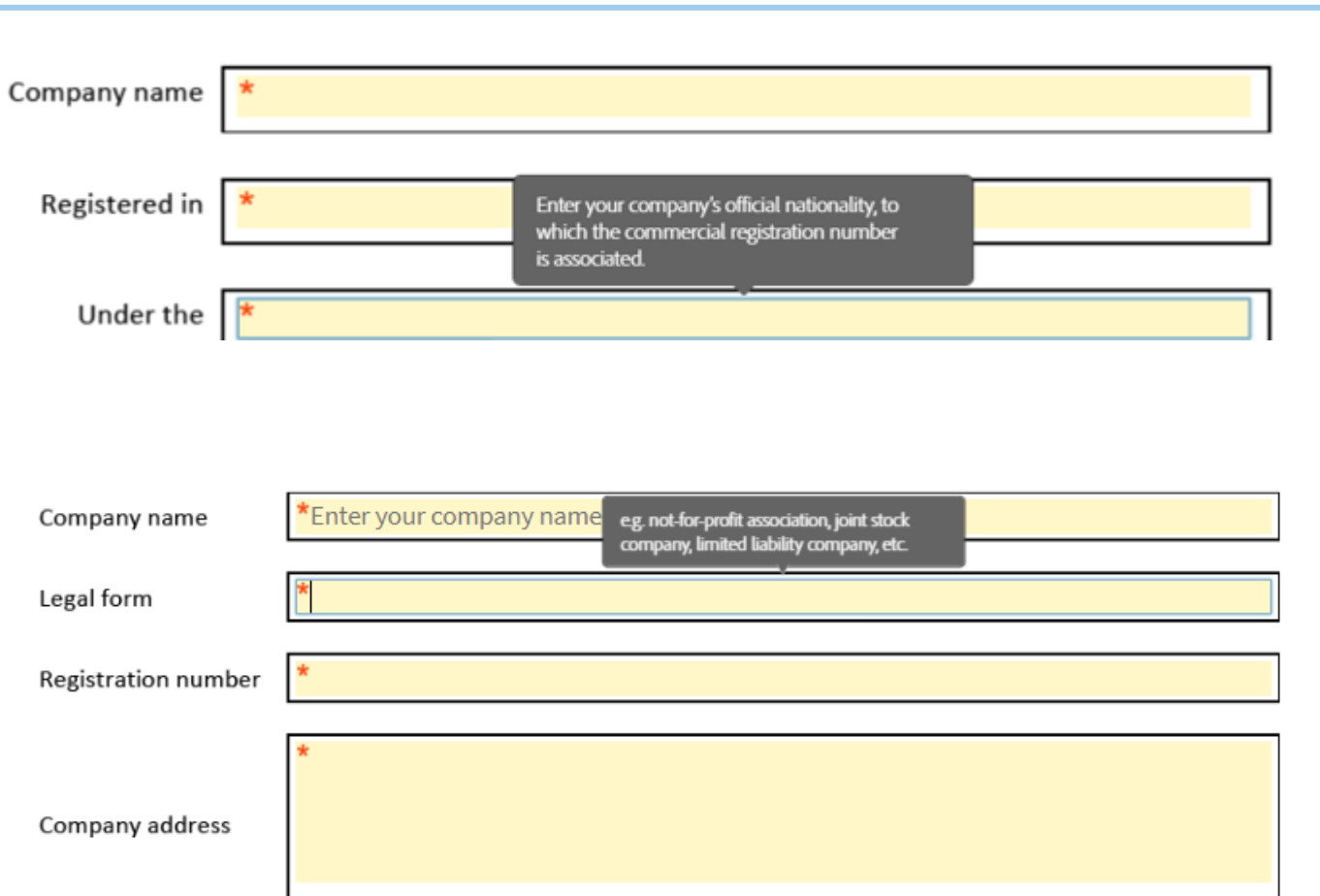

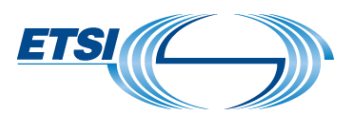

# Specific instructions (2/3)

The name provided as legal representative of the contract (page 1) must be the same as the signatory of the contract (last page). However the name in the business email address need not be the same as the name of

signatory. For the Beneficiary

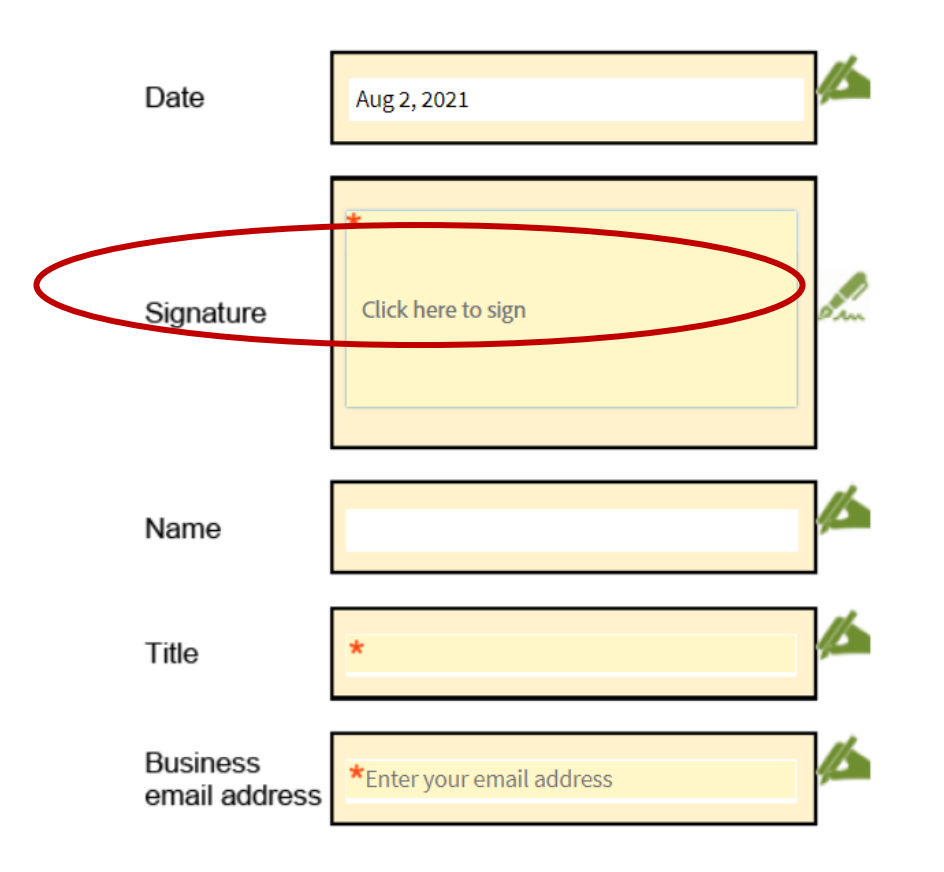

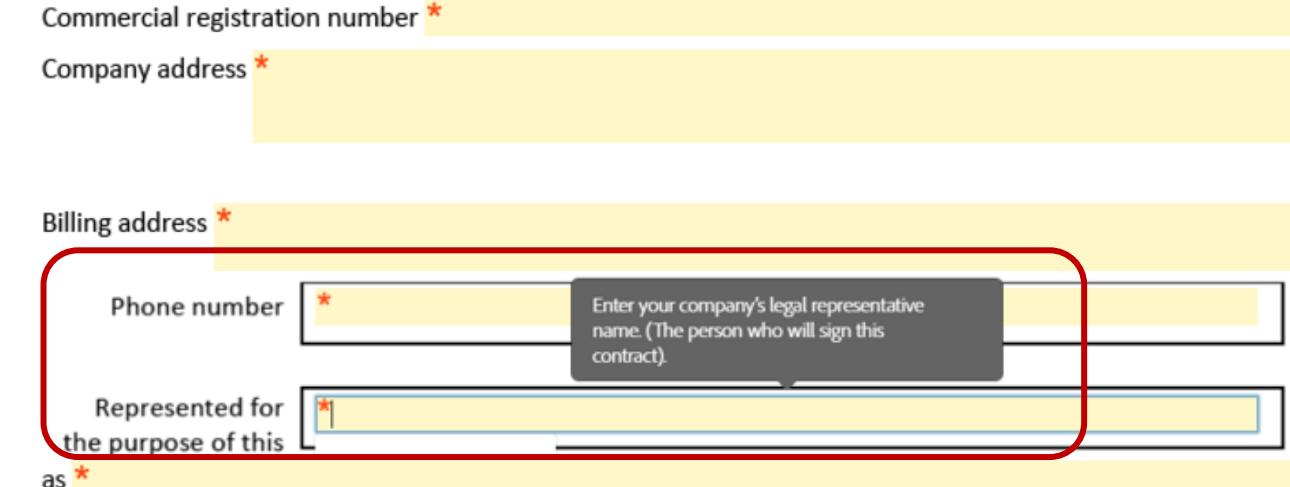

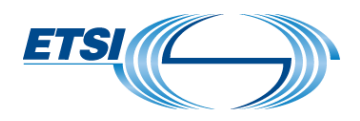

# Specific instructions (3/3)

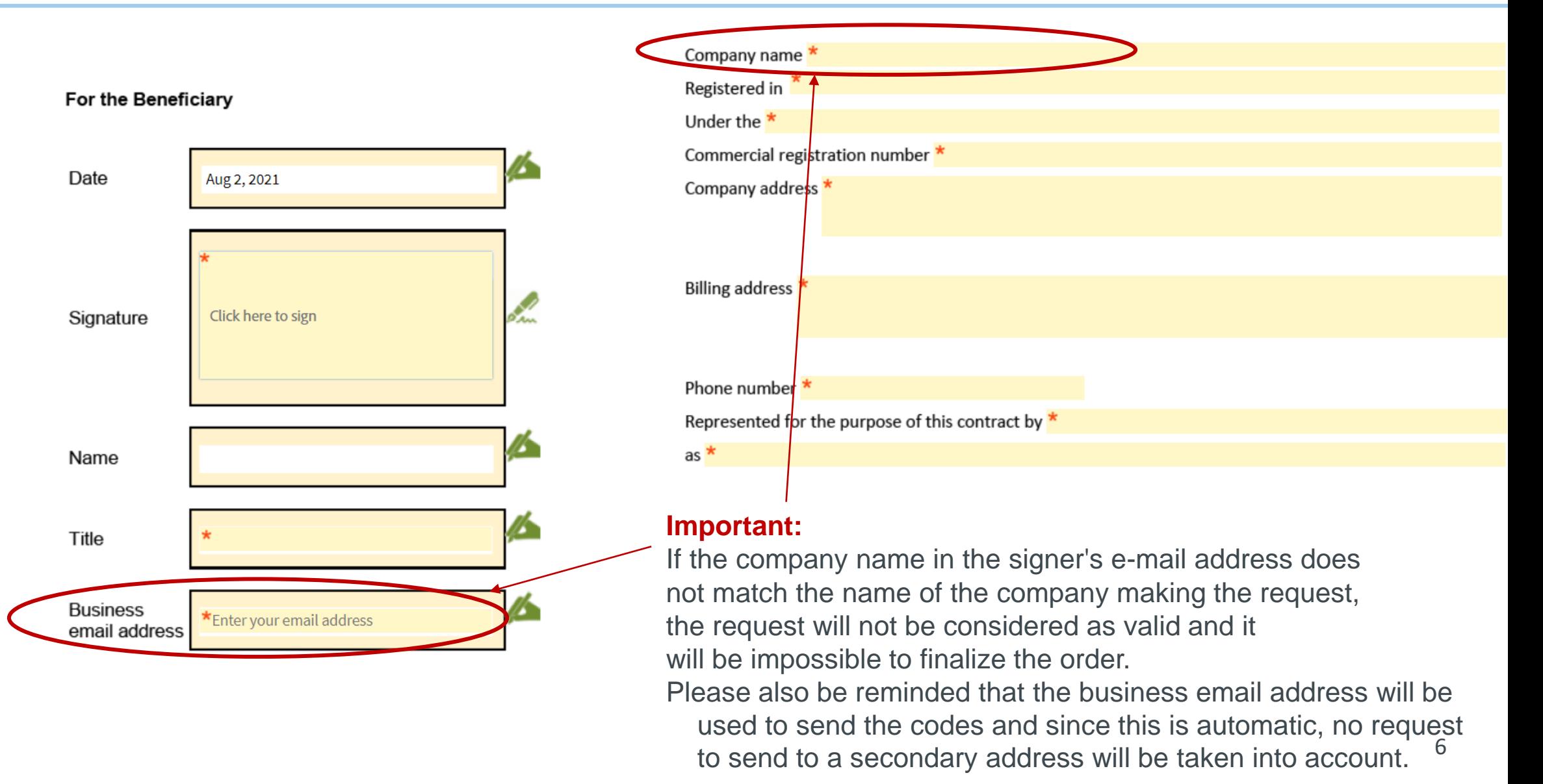

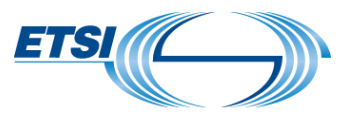

# The electronic web form is now duly completed

- 1. SIGN it.
- 2. SEND it.
- 3. You will receive an e-mail, asking you to CONFIRM your e-mail address.

**NOTE**: e-mails are sent by **Adobe Sign**  (echosign@echosign.com or adobesign@adobesign.com).

✓ If these e-mails are not received, please check **the junk/spam folder** of the server or e-mail address mailbox.

When the e-mail address has been confirmed, the ETSI Secretariat will automatically receive your order.

#### IMPORTANT

Please beware that filling in the "web form" is an indispensable process in order to obtain the code(or algorithm) and is independent from the payment.

You will only receive the contract **at the final stage**, when countersigned by an ETSI legal representative.

From: Adobe Sign <echosign@echosign.co sent: 27 July 2021 10:32

Subject: Please confirm your signature on Algorithms CRUU Web Form

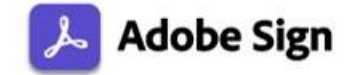

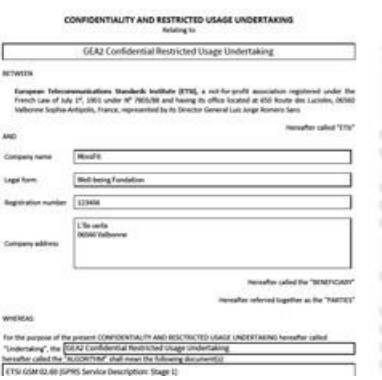

Thank you for signing Algorithms CRUU Web Form. To co process, you just need to confirm you address using the link below. It will or seconds.

#### Confirm my email address

After you confirm your signature and participants have fulfilled their roles, will receive a completed copy of Algorithms\_CRUU\_Web\_Form as a PI

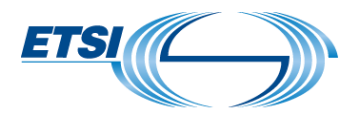

## How to pay?

The administrative charge is €150 for each code ordered and 2000€ for each algorithm ordered. Payment can be done with the following methods:

- $\checkmark$  by credit card accepted by a payment service when the request is made online via the [ETSI WEBstore;](http://webstore.etsi.org/ecommerce/Listarticle.asp?list=2)
- $\checkmark$  by wire transfer to the bank account as designated in ETSI's invoice within thirty (30) days after issuing of the said invoice by ETSI. Please contact us (algorithms@etsi.org) to obtain the proforma invoice.

IMPORTANT: If you require an invoice with your PO number, please send us this information as soon as possible in order to speed up the process.

For a faster service, we recommend a payment via [ETSI WEBstore.](http://webstore.etsi.org/ecommerce/Listarticle.asp?list=2)

Once the payment is received, the "CRUU web form" will be digitally countersigned by a duly authorized ETSI representative. You will then receive an e-mail from "Adobe Sign" with the contract (web form) containing the code(s)/algorithm(s) on the final page.

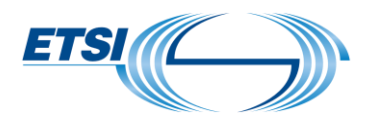

## **Thank you for your attention. Any further questions?**

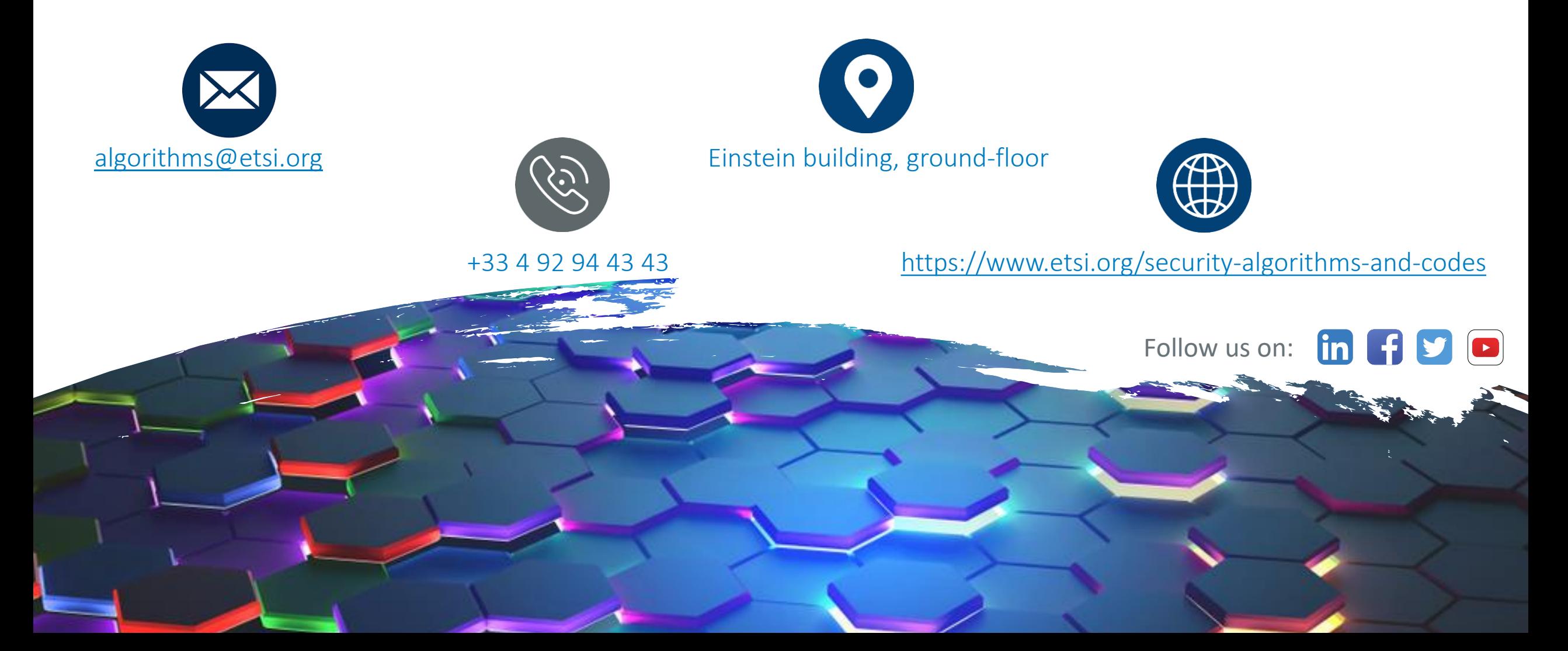